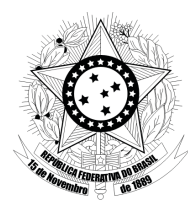

# **TRIBUNAL REGIONAL ELEITORAL DO PARANÁ**

**Concurso Público para provimento de cargos de**

### Técnico Judiciário – Área Apoio Especializado **Especialidade Operação de Computadores**

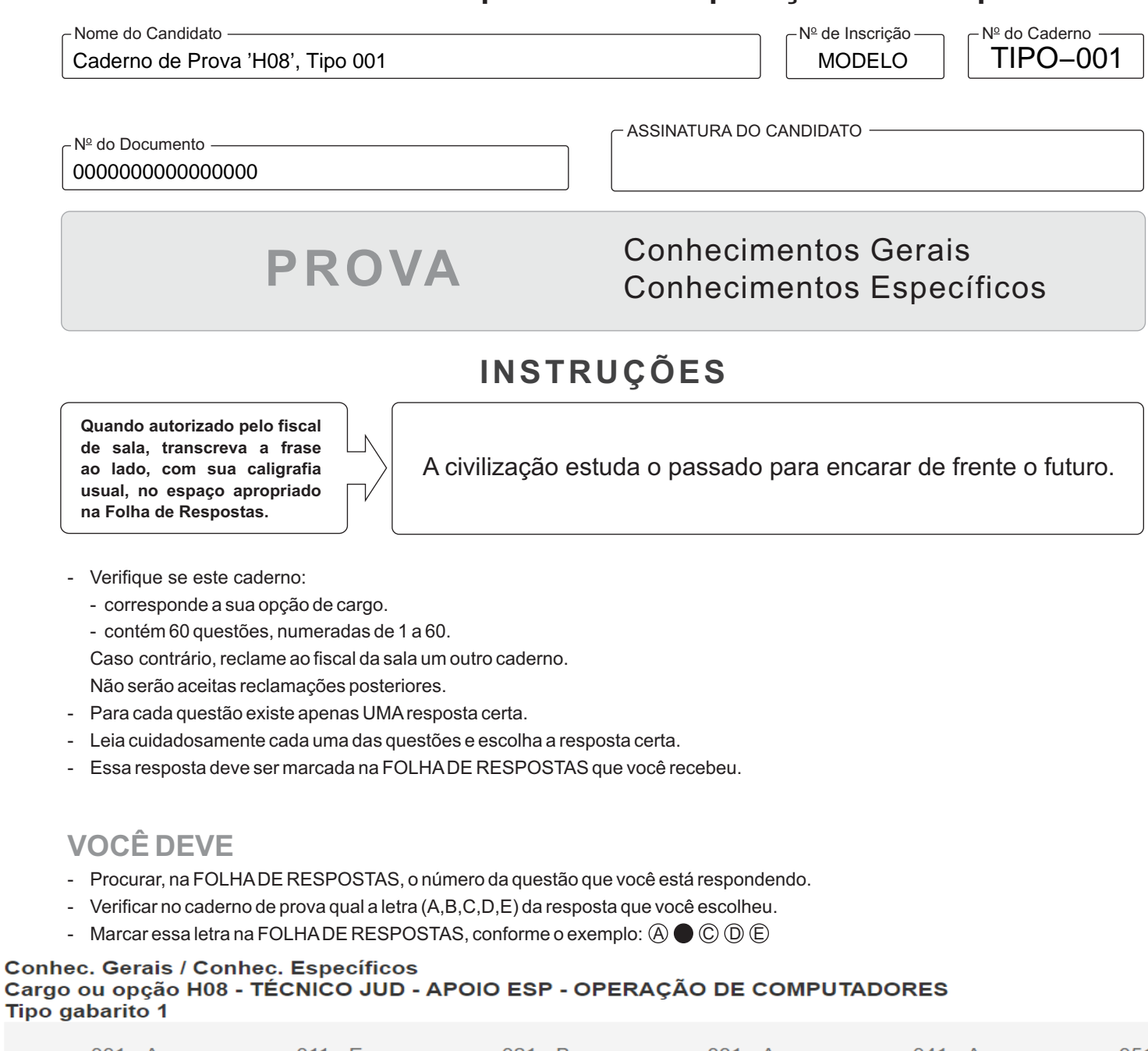

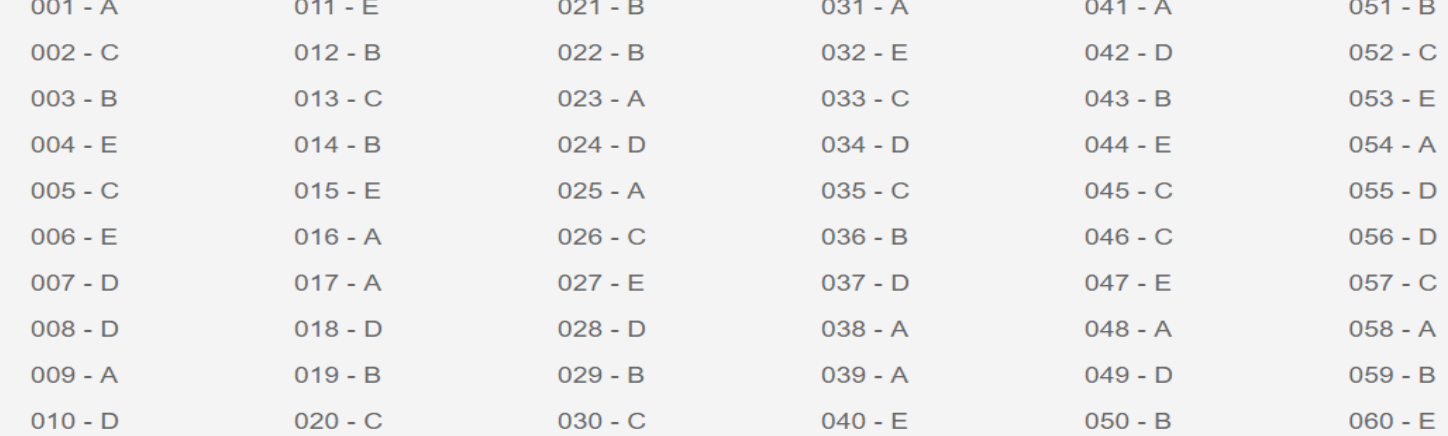

#### **CONHECIMENTOS GERAIS**

#### **Gramática e Interpretação de Texto da Língua Portuguesa**

Atenção: Considere o texto abaixo para responder às questões de números 1 a 6.

*Brasileiros e latino-americanos fazemos constantemente a experiência do caráter postiço da vida cultural que levamos. Essa experiência tem sido um dado formador de nossa reflexão crítica desde os tempos da Independência. Ela pode ser e foi interpretada de muitas maneiras, o que faz supor que corresponda a um problema durável e de fundo.* 

*O Papai Noel enfrentando a canícula em roupa de esquimó é um exemplo de inadequação. Da ótica de um tradicionalista, a guitarra elétrica no país do samba é outro. São exemplos muito diferentes, mas que comportam o sentimento da contradição entre a realidade nacional e o prestígio ideológico dos países que nos servem de modelo.* 

*Tem sido observado que, a cada geração, a vida intelectual no Brasil parece recomeçar do zero. O apetite pela produção recente dos países avançados muitas vezes tem como avesso o desinteresse pelo trabalho da geração anterior e, por conseguinte, a descontinuidade da reflexão. Nos vinte anos em que tenho dado aula de literatura, por exemplo, assisti ao trânsito da crítica por uma*  lista impressionante de correntes. Mas é fácil observar que só raramente a passagem de uma escola a outra corresponde ao *esgotamento de um projeto; no geral, ela se deve ao prestígio americano ou europeu da doutrina seguinte. Conforme notava Machado de Assis em 1879, "o influxo externo é que determina a direção do movimento".* 

*Não é preciso ser adepto da tradição para reconhecer os inconvenientes desta praxe, a que falta a convicção das teorias, logo trocadas. Percepções e teses notáveis a respeito da cultura do país são decapitadas periodicamente, e problemas a muito custo identificados ficam sem o desdobramento que lhes poderia corresponder. O que fica de nosso desfile de concepções e métodos é pouco, já que o ritmo da mudança não dá tempo à produção amadurecida.* 

*O inconveniente faz parte do sentimento de inadequação que foi nosso ponto de partida. Nada mais razoável, portanto, para alguém consciente do prejuízo, que passar ao polo oposto e imaginar que baste não reproduzir a tendência metropolitana para alcançar uma vida intelectual mais substantiva. A conclusão tem apoio intuitivo forte, mas é ilusória. Não basta renunciar ao empréstimo para pensar e viver de modo mais autêntico. A ideia de cópia discutida aqui opõe o nacional ao estrangeiro e o original ao imitado, oposições que são irreais e não permitem ver a parte do estrangeiro no próprio, a parte do imitado no original e também a parte original no imitado.* 

(Adaptado de: SCHWARZ, Roberto. **Que horas são?** São Paulo, Cia. Das Letras, 1987, p. 29-48)

#### 1. Considere:

- I. Depreende-se do texto que o pensamento crítico brasileiro é permeado por um sentimento de inadequação, relacionado ao cultivo, no país, de práticas culturais consideradas inautênticas*,* que não refletiriam a realidade nacional, advindas de países estrangeiros de prestígio.
- II. A colocação irônica de Machado de Assis de que *"o influxo externo é que determina a direção do movimento"* corrobora a tese proposta pelo autor do texto de que uma vida intelectual brasileira mais expressiva será alcançada quando o país valorizar suas raízes, no plano da cultura, e deixar de imitar práticas culturais vindas de fora.
- III. A praxe criticada no 4<sup>º</sup> parágrafo refere-se à tendência de conciliar tradições culturais essencialmente brasileiras, como o samba, com elementos emprestados de culturas estrangeiras, como a guitarra elétrica.
- IV. Para o autor, não é pertinente opor o nacional ao estrangeiro e o original ao imitado, pois tais oposições impedem que se perceba, por exemplo, o que há de original na cópia*.*

Está correto o que se afirma APENAS em

- (A) I e IV.
- (B) I e III.
- (C) II e IV.
- (D) I, II e IV.
- (E) II e III.

- 2. O segmento sublinhado em O que fica de nosso desfile de concepções e métodos é pouco, já que o tempo à produção amadurecida (4<sup>º</sup> parágrafo) expressa, no contexto, noção de
	- (A) concessão.
	- (B) consequência.
	- (C) causa.
	- (D) conformidade.
	- (E) finalidade.
- 3. Substituindo-se o segmento sublinhado pelo que se encontra entre parênteses, o verbo que deve ser flexionado no plural está em:
	- (A) *O apetite pela produção recente* (pelas produções atuais) *dos países avançados muitas vezes tem como avesso...*
	- (B) *... a cada geração, a vida intelectual* (as práticas intelectuais) *no Brasil parece recomeçar do zero.*
	- (C) *O inconveniente faz parte do sentimento* (das sensações) *de inadequação...*
	- (D) *... só raramente a passagem de uma escola a outra* (a outras) *corresponde ao esgotamento de um projeto...*
	- (E) *... a guitarra elétrica no país do samba* (do carnaval e do samba) *é outro.*
- 4. Os pronomes *ela* (3<sup>º</sup> parágrafo) e *lhes* (4<sup>º</sup> parágrafo) referem-se, respectivamente, a:

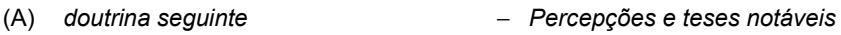

- (B) *uma lista impressionante de correntes* − *Percepções e teses notáveis*
- (C) *a passagem de uma escola a outra* − *desdobramento*
- (D) *uma lista impressionante de correntes* − *problemas a muito custo identificados*
- (E) *a passagem de uma escola a outra* − *problemas a muito custo identificados*
- 5. Uma redação alternativa para um segmento do texto, em que se mantêm a correção gramatical e a lógica, está em:
	- (A) Como tenho dado aula de literatura fazem vinte anos, pude observar, surpreso, durante todo este período, à crítica transitando por uma lista interminável de correntes.
	- (B) Periodicamente, privam-se o país de percepções e teses notáveis sobre a sua cultura, cujos problemas que há muito se identificou ficam sem as soluções cabíveis.
	- (C) Seria razoável, por conseguinte, que uma pessoa, a par do prejuízo, passasse ao polo oposto e imaginasse que deixar de reproduzir a tendência metropolitana seria suficiente para atingir uma vida intelectual mais substancial.
	- (D) Mesmo que uma pessoa não se coloque como um defensor da tradição, é possível à ela reconhecer que advém problemas de tal praxe, aos quais falta teorias que se sustentem na prática, uma vez que elas costumam ser rapidamente trocadas.
	- (E) Porquanto sejam exemplos bem diferentes, do ponto de vista tradicionalista, tanto a imagem do Papai Noel em trajes de frio no calor, quanto à guitarra elétrica no país do samba, transmitem a sensação de desnivelamento entre a realidade e o prestígio ideológico dos modelos seguidos.
- 6. *que comportam <u>o sentimento da contradição</u> (2<sup>º</sup> parágrafo)*

O segmento que possui, no contexto, a mesma função sintática do sublinhado acima encontra-se também sublinhado em:

- (A) *que foi nosso ponto de partida* (último parágrafo)
- (B) Conforme notava Machado de Assis (3º parágrafo)
- (C) *a que falta <u>a convicção das teorias</u>* (4<sup>º</sup> parágrafo)
- (D) ela se deve ao prestígio americano ou europeu da doutrina seguinte (3<sup>º</sup> parágrafo)
- (E) para reconhecer os inconvenientes desta praxe (4<sup>º</sup> parágrafo)

Atenção: Considere o texto abaixo para responder às questões de números 7 a 9.

*Muitos duvidam da existência do amor. Muitos afirmam ser ele uma invenção da literatura. Outros, que se trata de uma projeção neurótica imaginária. Uma patologia da família das manias. Há quem suspeite de que seja uma doença da alma. Estão errados.* 

*Quem conhece o amor sabe que ele habita entre nós. E sua presença nos faz sentir vivos. Por isso, o ressentimento é cego ao amor.* 

*A falta de amor na vida produz um certo ceticismo em relação ao mundo. Ou pior: o sentimento de inexistência.* 

*Um dos pecados maiores da inteligência é chegar à conclusão de que o amor é uma ficção. Muitas vezes, pessoas supostamente inteligentes consideram o amor algo ingênuo e pueril.* 

*A desconfiança se acha a mais completa das virtudes morais ou cognitivas. A armadilha de quem desconfia sempre é que ele mesmo se sente inexistente para o mundo porque este é sempre visto com desprezo.* 

*Outra suposta arma contra o amor é a hipocrisia. A hipótese de a hipocrisia ser a substância da moral pública parece que inviabiliza o amor por conta de sua cegueira para com esta hipocrisia mesma. É verdade: o amor não vê a hipocrisia. Søren Kierkegaard (1813-1855) diz que há um "abismo escancarado" entre eles.* 

*O amor é concreto como o dia a dia. Engana-se quem considera o amor abstrato e fantasioso. Kierkegaard nos lembra que o amor só se conhece pelos frutos. Isso implica que não há propriamente uma percepção do amor que não seja prática. O gosto do amor é a confiança nas coisas que ele dá a quem o experimenta.*

(Adaptado de: PONDÉ, Luiz Felipe Disponível em: **www.folha.uol.com.br**)

- 7. Na opinião do autor do texto, o amor deve ser considerado como
	- (A) um sentimento que, ainda que ilusório, desafia a falsidade social.
	- (B) um artifício aprazível criado pela imaginação do amante.
	- (C) algo comparável a um desvio doentio àquilo que é considerado normal.
	- (D) algo concreto, cujos desdobramentos podem ser percebidos na realidade.
	- (E) um estado de alheamento, relacionado à imaturidade de quem ama.
- 8. A substituição do elemento sublinhado pelo pronome correspondente, com os necessários ajustes no segmento, foi realizada de acordo com a norma padrão em:
	- (A) *quem considera o amor abstrato* = quem lhe considera abstrato
	- (B) *consideram o amor algo ingênuo e pueril* = consideram-lhe algo ingênuo e pueril
	- (C) *parece que inviabiliza o amor* = parece que inviabiliza-lhe
	- (D) *o ressentimento é cego ao amor* = o ressentimento lhe é cego
	- (E) *o amor não vê a hipocrisia* = o amor não lhe vê
- 9. A respeito da pontuação do texto, afirma-se corretamente:
	- (A) A vírgula assinala a elipse do verbo em *Outros, que se trata de uma projeção neurótica imaginária*. (1<sup>º</sup> parágrafo)
	- (B) Uma vírgula pode ser acrescentada imediatamente após "que", sem prejuízo da correção e da clareza, em *Kierkegaard nos lembra que o amor só se conhece pelos frutos*. (último parágrafo)
	- (C) Em *A falta de amor na vida produz um certo ceticismo em relação ao mundo*, uma vírgula pode ser inserida imediatamente após "vida". (3º parágrafo)
	- (D) O sinal de dois-pontos pode ser acrescentado imediatamente após "porque" no segmento *porque este é sempre visto com*  desprezo. (5<sup>º</sup> parágrafo)
	- (E) Em *Isso implica que não há propriamente uma percepção do amor que não seja prática*, uma vírgula pode ser acrescentada imediatamente após "há", sem que se faça nenhuma outra modificação na frase. (último parágrafo)

<u> 110 | 10 | 10 | 110 | 120 | 120 | 120 | 120 | 120 | 120 | 120 | 12</u>

10. A frase escrita com correção e clareza está em:

- (A) Grande parte dos existencialistas rejeitam a ideia na qual há no ser humano uma alma imutável; sua essência seria forjada por meio da existência, sendo que, o indivíduo é que arquiteta sua própria realidade.
- (B) Conhecido por levar uma vida solitária e isolada, algumas obras do filósofo Kierkegaard, visto como um dos fundadores da filosofia existencialista, também representada por Sartre, fora escrita sob pseudônimos.
- (C) O filósofo Kierkegaard, geralmente visto como o precursor do existencialismo sustentava a ideia na qual o indivíduo é responsável por dar significado a vida, ainda que enfrente obstáculos como a ansiedade e o tédio.
- (D) Alguns assinalam que a carreira filosófica de Theodor Adorno, considerado por muitos um dos pensadores mais complexos do século XX, começa com a publicação de sua tese sobre Kierkegaard.
- (E) Embora Kierkegaard, na juventude já tivesse escrito diversos artigos, muitos consideram sua tese universitária, em que refere-se continuamente à Sócrates como sua primeira obra de destaque.

#### **Noções de Informática**

11. Considere a planilha abaixo editada no aplicativo LibreOffice Calc versão 5.2.7.2, em português.

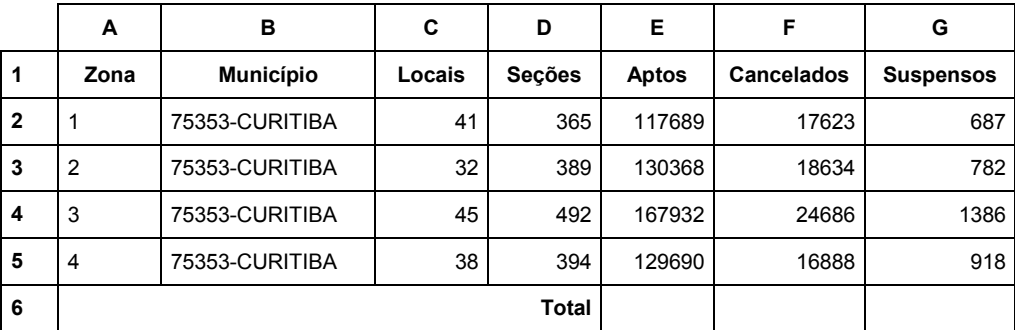

(Adaptado de: **http://www.justicaeleitoral.jus.br/arquivos/tre-pr-elo-cadastro-eleitoral-eleitorado-ordenado-por-zona**)

 É necessário fazer a soma de todos os eleitores Aptos da coluna E (de E2 até E5) e colocar o resultado na célula E6 e fazer o mesmo para os Cancelados da coluna F e para os Suspensos da coluna G, colocando os resultados em F6 e G6, respectivamente. Para fazer isso, um Técnico deve selecionar a célula E6, digitar

- (A) = e, após selecionar os valores de E2 até E5, pressionar a tecla ENTER. Depois deve arrastar E6 para F6 e G6.
- (B) =SOMAR(E2:E5) e pressionar a tecla ENTER. Depois deve arrastar E6 para F6 e G6.
- (C) =  $SOMA(E2; E5)$  e pressionar a tecla ENTER. Depois deve arrastar E6 para F6 e G6.
- (D) = e, após selecionar os valores de E2 até E5, pressionar o botão direito do *mouse*. Escolher a função SOMAR na janela que se abre. Depois deve arrastar E6 para F6 e G6.
- (E) =SOMA(E2:E5) e pressionar a tecla ENTER. Selecionar a célula F6, digitar =SOMA(F2:F5) e pressionar a tecla ENTER. Selecionar a célula G6, digitar =SOMA(G2:G5) e pressionar a tecla ENTER.
- 12. Um usuário está utilizando o navegador
	- (A) Google Chrome, em português, e digitou na linha de endereço chrome://configuracoes para alterar o local de *downloads*.
	- (B) Google Chrome, em português, e digitou na linha de endereço chrome://history para ter acesso ao serviço de limpar os dados de navegação.
	- (C) Google Chrome, em português, e digitou na linha de endereço chrome://maps para acessar o Google Maps.
	- (D) Mozilla Firefox, em português, e pressionou as teclas CTRL + H para limpar os dados de navegação.
	- (E) Mozilla Firefox, em português, e digitou na linha de endereço mozilla/preferencias para alterar o local de *downloads*.

#### Considere a notícia abaixo.

 "*Um tipo sofisticado de ......... (programa automático de computador projetado para monitorar as atividades de um sistema e enviar as informações coletadas para terceiros) vem infectando sigilosamente centenas de computadores de governos por toda a Europa e nos Estados Unidos, em um dos mais complexos programas de espionagem cibernética descobertos até hoje. Vários pesquisadores em segurança e funcionários da área de inteligência ocidentais dizem acreditar que o* malware*, conhecido como 'Turla', é um programa espião que está sendo vinculado a uma enorme operação previamente conhecida de espionagem cibernética mundial, apelidada de Outubro Vermelho, e cujo alvo eram redes de pesquisa nuclear, diplomática e militar. Essas constatações se baseiam na análise das táticas empregadas pelos* hackers*, bem como nos indicadores técnicos e em relatos das vítimas que eram seu alvo."* 

#### (Adaptado de: **http://g1.globo.com/tecnologia/noticia/2014/03/**)

Com base nas características descritas do *malware*, a lacuna do texto é corretamente preenchida por:

- (A) *ransomware.*
- (B) *trojan DoS.*
- (C) *spyware.*
- (D) *addware.*
- (E) *bootnetspy.*

#### **Normas Aplicáveis aos Servidores Públicos Federais**

- 14. Considere os itens abaixo.
	- I. Crime contra a Administração pública.
	- II. Improbidade administrativa.
	- III. Aplicação irregular de dinheiros públicos.
		- IV. Lesão aos cofres públicos e dilapidação do patrimônio nacional.
		- V. Corrupção.

Nos termos da Lei nº 8.112/90, são atos passíveis de demissão e têm como consequência cumulativa a indisponibilidade dos bens e o ressarcimento ao erário, sem prejuízo da ação penal cabível, além de impedimento do retorno do servidor ao serviço público federal, os indicados nos itens

- (A) I, II, III, IV e V.
- (B) II, III, IV e V, apenas.
- (C) I, II, III e IV, apenas.
- (D) III, IV e V, apenas.
- (E) II, III e IV, apenas.
- 15. No que se refere ao processo administrativo disciplinar, a Lei nº 8.112/90 estabelece que
	- (A) a denúncia pode ser verbal ou por escrito, sendo vedado o anonimato.
	- (B) o prazo para a conclusão da sindicância é improrrogável.
	- (C) a autoridade instauradora do processo disciplinar deverá determinar o afastamento do servidor do exercício do cargo como medida cautelar.
	- (D) o processo disciplinar será conduzido por uma comissão, cujas reuniões e audiências serão públicas.
	- (E) é obrigatória a instauração de processo disciplinar sempre que o ilícito praticado pelo servidor ensejar a imposição de penalidade de suspensão por mais de 30 dias.
- 16. A Lei nº 8.429/92 (Lei de Improbidade Administrativa), no que se refere à lesão ao patrimônio público, estabelece regras que alcançam
	- (A) atos de agentes públicos contra empresas incorporadas ao patrimônio público, mas não entidade para cuja criação ou custeio o erário haja concorrido ou concorra com menos de 50% do patrimônio ou da receita anual.
	- (B) agentes públicos transitórios, mas não aqueles sem remuneração.
	- (C) ações dolosas, mas não culposas.
	- (D) agente público, mas não terceiro beneficiário que não seja servidor público.
	- (E) o agente público causador do dano, mas não a herança recebida deste pelo seu sucessor.

#### **Regimento Interno do Tribunal Regional Eleitoral do Estado do Paraná**

- 17. Considere os itens abaixo.
	- I. Ação de impugnação de mandato eletivo originária.
	- II. Ação de impugnação de mandato eletivo em grau de recurso.
	- III. Embargos de declaração.
	- IV. Recurso contra a expedição de diploma.
	- V. Deliberação do Tribunal sobre recebimento de denúncia no julgamento das ações penais originárias.

Sujeitam-se à revisão APENAS o que consta nos itens

- (A) I, II e IV.
- (B) I, III e V.
- (C) II, III e IV.
- (D) I, III, IV e V.
- (E) II, III, IV e V.
- 18. Quanto aos recursos que podem ser interpostos ao TRE/PR, seu Regimento Interno dispõe que
	- (A) caberá apenas embargos de declaração contra atos sem conteúdo decisório.
	- (B) o recurso deverá ser interposto no prazo de cinco dias da publicação do ato, resolução ou decisão nos casos em que a lei não fixar um prazo especial.
	- (C) o agravo regimental será submetido ao prolator da decisão, que poderá reconsiderá-la ou submeter o agravo ao julgamento do Tribunal, desde que incluído previamente em pauta.
	- (D) a parte que se considerar prejudicada por decisão administrativa do Presidente poderá interpor recurso de decisões monocráticas terminativas de que manifestamente resultar, ou puder resultar, restrição de direito.
	- (E) cabe recurso especial contra denegação de mandado de segurança.

#### **Lei Brasileira de Inclusão da Pessoa com Deficiência (Estatuto da Pessoa com Deficiência)**

- 19. As disposições gerais da Lei nº 13.146/15, que instituiu o Estatuto da Pessoa com Deficiência, estabelece que
	- (A) a avaliação da deficiência obrigatoriamente será biopsicossocial e será realizada por equipe multiprofissional e interdisciplinar.
	- (B) qualquer entrave que limite ou impeça o exercício de direitos como acessibilidade e liberdade de movimento são denominados barreiras.
	- (C) barreira urbanística são os entraves existentes nos edifícios públicos e privados.
	- (D) acessibilidade é um conceito ligado a produtos, equipamentos, dispositivos e outros que objetivem qualidade de vida e inclusão social.
	- (E) pessoas com criança de colo não estão incluídas no conceito de "pessoa com mobilidade reduzida".
- 20. A Lei nº 13.146/15 disciplina o reconhecimento de igual perante a lei das pessoas com deficiência. Nesse contexto está inserido a curatela, sobre a qual a Lei nº 13.146/15 estabelece que
	- (A) a submissão da pessoa deficiente à curatela é obrigatória.
	- (B) os curadores são obrigados a prestar contas anualmente de sua administração ao Ministério Público.
	- (C) a definição de curatela de pessoa com deficiência constitui medida protetiva extraordinária e durará o menor tempo possível.
	- (D) a curatela alcança atos relacionados a todos os direitos ligados à pessoa com deficiência.
	- (E) para a emissão de documentos oficiais é exigida a situação de curatela da pessoa com deficiência.

#### **CONHECIMENTOS ESPECÍFICOS**

- 21. Quando se liga um computador do tipo PC o
	- (A) POST gravado na memória RAM executa o CMOS para fazer a inicialização do computador.
	- (B) BIOS que está na memória ROM executa o POST para fazer o autoteste no *hardware* do computador.
	- (C) SETUP que está na memória ROM executa o BIOS para fazer o carregamento do Sistema Operacional.
	- (D) POST que está na memória BIOS carrega o CMOS que conduz a inicialização do Sistema Operacional do computador.
	- (E) BIOS que está na memória ROM executa o SETUP para fazer o autoteste de *hardware* no computador.
- 22. Ao ligar o computador, um Técnico percebeu que o conteúdo da CMOS foi zerado e visualizou uma mensagem similar a "*CMOS Checksum error* − *Defaults loaded*". Para resolver o problema, na maior parte dos casos, é necessário
	- (A) trocar a placa mãe, pois a mensagem indica que a memória ROM, embutida na placa, não está mais funcionando corretamente.
	- (B) trocar a bateria usada para alimentar a memória de configuração e o relógio de tempo real do computador.
	- (C) trocar a memória RAM, já que o programa CMOS fica nessa memória e, aparentemente, está apresentando problemas de funcionamento.
	- (D) retirar os *chips* de memória RAM e limpar os contatos encaixados nos *slots* de memória da placa mãe.
	- (E) recriar a tabela CMOS de configuração do computador utilizando, em linha de comando, a instrução fdisk/mbr.
- 23. As portas USB permitem a conexão de diversos tipos de dispositivos externos ao computador. Apesar da taxa de transferência obtida na prática ser menor, devido a perdas com envio de informações de controle e à codificação dos dados a serem transmitidos, portas USB 3.0 permitem uma taxa de transferência de dados teórica de até
	- (A) 5 Gbps.
	- (B) 480 Mbps.
	- (C) 10 Gbps.
	- (D) 2 Gbps.
	- (E) 64 Gbps.
- 24. Os Solid State Drives − SSDs são unidades de armazenamento totalmente eletrônicas que usam, para o armazenamento de dados, na maioria dos casos, memórias
	- (A) flash NOR.
	- (B) flash EPROM.
	- (C) cache PROM.
	- (D) flash NAND.
	- (E) flash FreeBSD.
- 25. One difference between CISC and RISC is that CISC processors
	- (A) have complex instructions that take up multiple clock cycles for execution. RISC processors have simple instructions taking about one clock cycle.
	- (B) are highly pipelined. RISC processors are normally not pipelined or less pipelined.
	- (C) transfer complexity to the compiler that executes the program. The complexity of RISC lies in the micro program.
	- (D) have a fixed instruction format. RISC processors have variable instruction format.
	- (E) have multiple register sets. RISC processors only have a single register set.

Considere a existência de um banco de dados com as tabelas criadas pelos comandos abaixo.

```
 CREATE TABLE Partido ( 
  idPartido VARCHAR(4) NOT NULL, 
  nomePartido VARCHAR(70), 
  presidentePartido VARCHAR(50), 
  PRIMARY KEY (idPartido) 
  ); 
CREATE TABLE Filiado ( 
  idFiliado INT NOT NULL, 
  nomeFiliado VARCHAR(50), 
  dataFiliacao DATE, 
  idPartido VARCHAR(4) NOT NULL, 
  PRIMARY KEY (idFiliado), 
  FOREIGN KEY (idPartido) 
    REFERENCES Partido (idPartido)
```

```
 );
```
Considere, ainda, que estas tabelas contêm os registros abaixo.

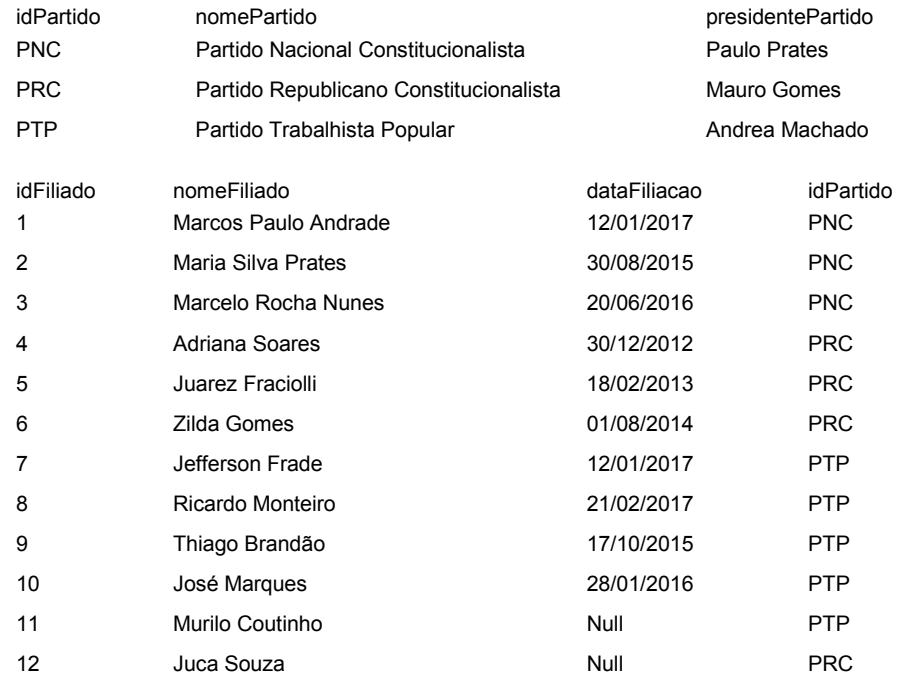

- 26. Ao tentar alterar na tabela Partido o idPartido de PNC para PNCT, foi exibida a mensagem "*Cannot delete or update a parent row: a foreign key constraint fails*". Isso ocorreu porque o Sistema Gerenciador de Banco de Dados não conseguiu alterar na tabela Filiado o idPartido dos filiados ao PNC para PNCT. Para que a alteração fosse bem sucedida, no momento da criação da tabela Filiado, à cláusula REFERENCES deveria ter sido adicionada a cláusula
	- (A) CONSTRAINT MODIFY CASCADE.
	- (B) ALTER CASCADE.
	- (C) ON UPDATE CASCADE.
	- (D) EXTEND UPDATE.
	- (E) ON ALTER CASCADE.

27. Ao executar um comando SQL, foram exibidos os dados abaixo.

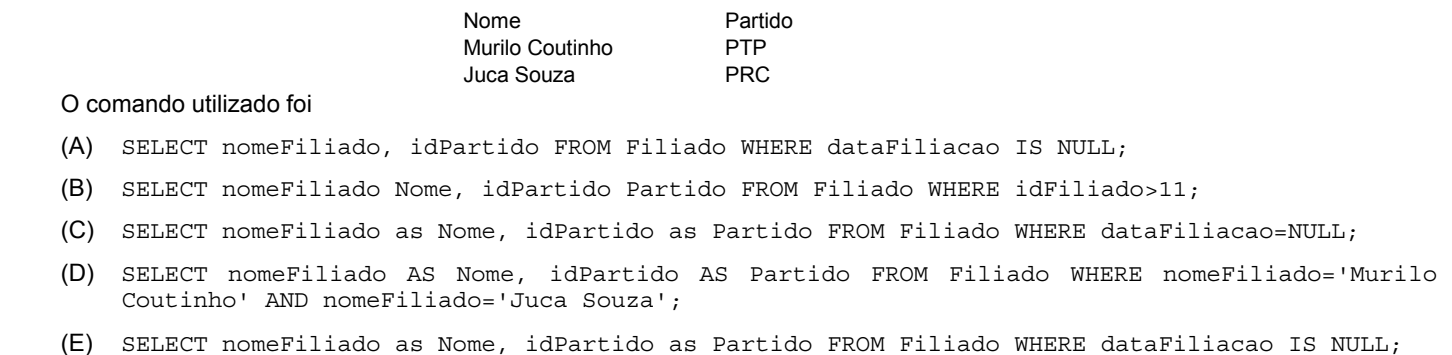

- Para alterar o idPartido para PNC na tabela Filiado, apenas para filiados com data de filiação entre 01/01/2017 e 30/06/2017, utiliza-se o comando
	- (A) ALTER Filiado SET idPartido='PNC' WHERE dataFiliacao BETWEEN '2017-01-01' AND '2017-06-30';
	- (B) UPDATE idPartido='PNC' FROM FILIADO WHERE dataFiliacao BETWEEN '2017-01-01' AND '2017-06- 30';
	- (C) SELECT \* FROM FILIADO WHERE dataFiliacao BETWEEN '2017-01-01' AND '2017-06-30' AND ALTER idPartido TO 'PNC';
	- (D) UPDATE Filiado SET idPartido='PNC' WHERE dataFiliacao BETWEEN '2017-01-01' AND '2017-06- 30';
	- (E) UPDATE \* FROM Filiado SET idPartido='PNC' WHERE dataFiliacao BETWEEN '2017-01-01' AND '2017-06-30';

29. Para excluir os filiados ao partido PNC utiliza-se a instrução SQL

- (A) ERASE \* FROM Filiado WHERE idPartido='PNC';
- (B) DELETE FROM Filiado WHERE idPartido='PNC';
- (C) REMOVE \* FROM Filiado WHERE idPartido='PNC';
- (D) DELETE RECORD FROM Filiado WHERE idPartido='PNC';
- (E) DELETE Filiado WHERE idPartido='PNC';
- 30. Um Técnico criou uma *view* utilizando o comando CREATE VIEW Filiados\_PRC AS SELECT nomeFiliado, dataFiliacao FROM Filiado WHERE idPartido='PRC';. Para excluir a *view* criada utiliza-se o comando
	- (A) DROP VIEW Filiados\_PRC REFERENCES TABLE Filiado;
	- (B) DELETE VIEW Filiados\_PRC;
	- (C) DROP VIEW Filiados\_PRC;
	- (D) REVOKE VIEW Filiados\_PRC REFERENCES TABLE Filiado;
	- (E) ERASE VIEW Filiados\_PRC TABLE CASCADE;
- 31. Um comando PL/SQL digitado no Oracle gerou o resultado abaixo.

Partido PNC − Partido Nacional Constitucionalista PRC − Partido Republicano Constitucionalista PTP − Partido Trabalhista Popular

Trata-se do comando

```
(A) SELECT CONCAT(idPartido, ' - ', nomePartido) as Partido FROM Partido;
```
(B) SELECT JOIN(idPartido+ ' - '+nomePartido) LABEL Partido FROM Partido;

- (C) SELECT (idPartido+ ' '+ nomePartido) as "Partido" FROM Partido;
- (D) SELECT CONCAT(idPartido;nomePartido;' ') as "Partido" FROM Partido;

(E) SELECT JOIN(idPartido, ' - ', nomePartido) as Partido FROM Partido;

- 32. The SQL statement SELECT \* FROM Partido WHERE presidentePartido LIKE '%tes'; finds any values in the presidentePartido field that
	- (A) don't have "tes".
	- (B) have "tes" in the second position.
	- (C) begin with "tes".
	- (D) have "tes" in any position.
	- (E) ends with "tes".

33. Em uma empresa cada projeto é desenvolvido por vários funcionários e cada funcionário só pode participar de um projeto. Para controlar os funcionários alocados em cada projeto foi criada a tabela abaixo em um banco de dados.

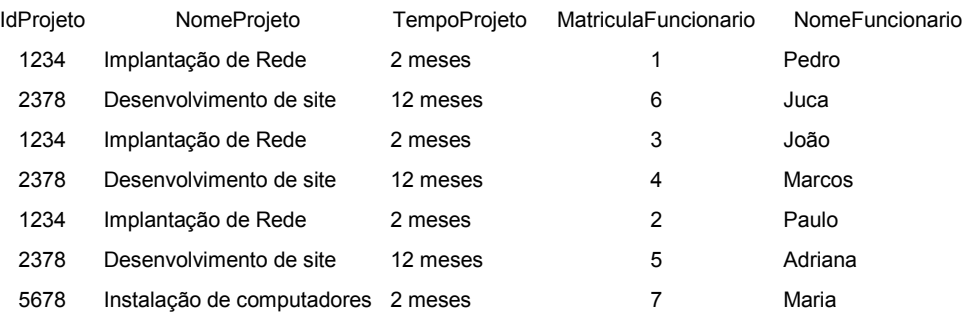

Considerando as regras de modelagem de bancos de dados relacionais, esta tabela

- (A) está modelada corretamente, já que permite visualizar em que projeto cada funcionário está trabalhando e quantos funcionários estão alocados em cada projeto.
- (B) não está correta, pois seria necessário definir uma chave primária composta pelos campos idProjeto e MatriculaFuncionario, já que há repetição de idProjeto em várias linhas.
- (C) deve ser desmembrada em duas tabelas relacionadas com cardinalidade 1:n (Projeto e Funcionario), para evitar a repetição dos dados do projeto para cada funcionário que participa dele.
- (D) não está adequadamente modelada, pois um mesmo funcionário pode participar de vários projetos ao mesmo tempo, contrariando as regras do modelo relacional.
- (E) deve ser ampliada, incluindo-se outras informações sobre o projeto (como valor e descrição) e sobre os funcionários (como cargo e função).
- 34. Um Técnico deseja atribuir, no Linux, permissão de leitura e escrita para o dono do arquivo processos.txt, somente permissão de leitura para usuários do mesmo grupo e nenhuma permissão para outros usuários. Para isso, terá que utilizar, em linha de comando, a instrução
	- (A) chown –R processos.txt
	- (B) chmod -rw-rw---- processos.txt
	- (C) chown -rwxrwx--- processos.txt
	- (D) chmod 640 processos.txt
	- (E) chmod 770 processos.txt
- 35. Um Técnico instalou no seu computador o Red Hat Enterprise Linux 6, que utiliza o sistema de arquivos padrão usado na maioria das distribuições Linux atuais, que suporta arquivos com até 16 *Tebibytes* (TiB). Trata-se do sistema de arquivos
	- (A) XFS.
	- (B) GFS2.
	- (C) EXT4.
	- (D) EXT3.
	- (E) FAT.
- 36. No Linux Debian, um Técnico deseja adicionar uma usuária Paula, criada anteriormente, a um grupo de impressão existente chamado lp, para que possa utilizar e configurar a impressora. Para isso, utilizou o comando
	- (A) useradd -i -j Paula lp
	- (B) usermod -a -G lp Paula
	- (C) usergroupadd -a -t lp Paula
	- (D) usermod -n Paula -m lp
	- (E) useradd -t -X Paula lp
- 37. No Linux, um Técnico deseja copiar o disco /dev/sda para o disco dev/sdb, ignorando erros na leitura dos dados de origem e mantendo a sincronização. Para isso, deverá utilizar o comando
	- (A) backup src=/dev/sda of=/dev/sdb param=noerror,sync
	- (B) rman -s if=/dev/sda of=/dev/sdb conv=noerror
	- (C) ntbackup -e -s input=/dev/sda output=/dev/sdb
	- (D) dd if=/dev/sda of=/dev/sdb conv=noerror,sync
	- (E) xcopy -e /dev/sda/\*.\* -s /dev/sdb

- Após perceber um problema na rede, um Técnico precisa verificar informações básicas sobre todas as interfaces de rede ativas no sistema. Para isso, em linha de comando, no Linux e no Windows, respectivamente, poderá utilizar os comandos
	- (A) ifconfig e ipconfig.
	- (B) showip e ifconfig.
	- (C) ipconfig e ifconfig.
	- (D) lsnet e netinfo.
	- (E) netsh e ipconfig.
- 39. Utilizando o Active Directory − AD é possível definir domínios para que a rede suporte a estrutura da organização, gerando relações de confiança que permitem que os usuários dos domínios acessem os recursos neles localizados. Um pré-requisito para a instalação do AD é:
	- (A) o serviço DNS estar disponível ou ser instalado durante o processo de instalação do AD.
	- (B) existência de um servidor de aplicação instalado, como por exemplo, o IIS ou o Apache HTTP Server.
	- (C) a versão do Windows Server ser superior à 2008 ou que inclua o Hyper-V.
	- (D) todos os computadores da rede terem a mesma versão do Sistema Operacional.
	- (E) todas as máquinas terem o Linux com o servidor Samba instalado, para dar suporte à interação entre os domínios.
- 40. Considere as situações abaixo, no contexto de Sistemas Operacionais.
	- I. Dois ou mais processos estão impedidos de continuar suas execuções ficando bloqueados, esperando uns pelos outros.
	- II. Um processo nunca é executado, pois processos de prioridade maior sempre o impedem de entrar em execução.

Nos casos I e II estão ocorrendo, respectivamente, o que é denominado

- (A) *blockade* e *aging*.
- (B) *deadlock* e *turnaround*.
- (C) *throughput* e *starvation*.
- (D) *preemption* e *turnaround*.
- (E) *deadlock* e *starvation*.
- 41. Foi solicitado a um Técnico ajudar um funcionário do Tribunal a computar a porcentagem de títulos cancelados e suspensos em cada zona eleitoral (em relação ao total de eleitores da zona) do município de Curitiba a partir da planilha abaixo editada no Microsoft Excel 2010, em português.

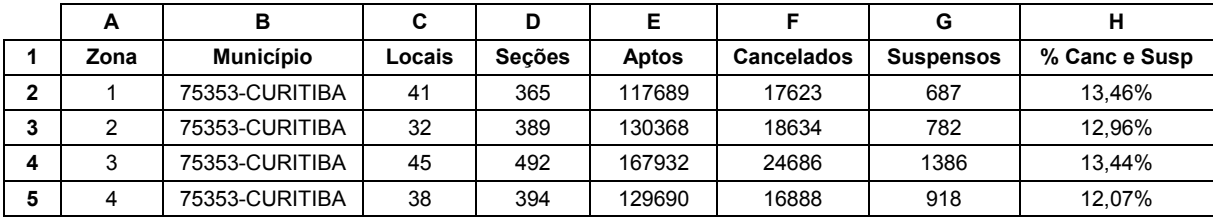

(Adaptado de: **http://www.justicaeleitoral.jus.br/arquivos/tre-pr-elo-cadastro-eleitoral-eleitorado-ordenado-por-zona**)

 Para isso, o Técnico formatou a célula H2 para porcentagem com duas casas decimais, digitou uma fórmula nessa célula e arrastou-a para as outras células da mesma coluna. A fórmula corretamente digitada foi:

- (A) =(F2+G2)/(E2+F2+G2)
- (B) =(E2+F2+G2)/(F2+G2)
- (C) =(E2+F2+G2)\*(F2+G2)%
- (D) =(E2+F2+G2)\*(F2+G2)
- (E) =(F2+G2)%E2
- 42. Um funcionário do Tribunal solicitou a um Técnico que repassasse um aplicativo do MS-Office 2010 que não estava funcionando adequadamente. O Técnico verificou que a versão do pacote Office permitia o reparo através do Painel de Controle e que o sistema operacional do computador do funcionário era o Windows 7 em português. Para fazer o reparo, o Técnico seguiu os primeiros passos:
	- 1. Clicou no botão Iniciar do Windows 7, em Painel de Controle (exibindo Todos os itens do Painel de Controle) e em ..<del>.</del>...
	- 2. Na janela que se abriu, clicou no pacote Office com o botão direito do *mouse* e clicou em **II**.

As lacunas **I** e **II** são, correta e respectivamente, preenchidas com:

- (A) Programas Padrão Reparar
- (B) Programas Padrão Alterar
- (C) Programas do Office Reinstalar
- (D) Programas e Recursos Alterar
- (E) Programas e Recursos Reparar

 $\begin{array}{c} \hline \end{array}$ 

43. Considere o texto sendo editado no Writer do LibreOffice 5.2.7.2, em português.

#### *Paraná atinge 70% do eleitorado recadastrado biometricamente*

 *O Paraná possui exatos 7.835.916 eleitores. Nesta quarta-feira (5) de julho, o Paraná atingiu a marca de 5.485.544 eleitores revisados biometricamente. Isto representa exatos 70% do eleitorado estadual. Nestes três últimos meses registramos 864.446 atendimentos, o que equivale a uma média mensal de 288.148 eleitores atendidos. Esta marca só foi possível devido ao empenho dos incansáveis servidores, juízes e promotores eleitorais, grupo de trabalho da biometria, além do apoio da imprensa, das autoridades municipais e a adesão irrestrita de toda a sociedade.* 

(Texto obtido e adaptado de: **http://www.tre-pr.jus.br/imprensa/noticias-tre-pr/2017/Julho/parana-atinge-70-do-eleitorado-recadastra-do-biometricamente**)

 Deseja-se que o texto seja apresentado em 3 colunas, com 1 cm de separação entre as colunas e uma linha vertical marcando as colunas, conforme o resultado abaixo.

#### Paraná atinge 70% do eleitorado recadastrado biometricamente

 $\overline{O}$ Paraná possui exatos 7.835.916 eleitores. **Nesta** quarta-feira (5) de julho, o Paraná atingiu a marca de 5.485.544 eleitores revisados biometricamente. Isto representa exatos 70% do eleitorado estadual. Nestes três

últimos meses registramos 864.446 atendimentos, o que equivale a uma média mensal de 288.148 eleitores atendidos. Esta marca só foi possível devido ao empenho dos incansáveis servidores, juízes e promotores eleitorais. de arupo trabalho da biometria, além do apoio da imprensa, das autoridades municipais  $\boldsymbol{e}$ a adesão irrestrita de toda  $\sigma$ sociedade.

Para chegar ao resultado acima, deve-se marcar o texto, clicar

- (A) com o botão direito do *mouse* e, na janela que se abre, clicar em Colunas... , clicar sobre a figura que mostra texto em 3 colunas e clicar em OK.
- (B) em Formatar, em Colunas..., fazer os ajustes adequados em Configurações, em Largura e espaçamento, em Linha separadora e clicar em OK.
- (C) em Estilos, em Colunas..., clicar sobre a figura que mostra texto em 3 colunas e clicar em OK.
- (D) com o botão esquerdo do *mouse* e, na janela que se abre, clicar em Colunas... , clicar sobre a figura que mostra texto em 3 colunas e clicar em OK.
- (E) em Editar, em Modo de Exibição, em Colunas..., fazer os ajustes adequados em Configurações, em Linha separadora e clicar em OK.
- 44. Um Técnico é responsável pela realização de cópias de segurança de um Tribunal. Este profissional deve tomar diversas precauções, dentre as quais se encontra:
	- (A) As cópias de segurança devem conter todos os arquivos do sistema operacional e todos os arquivos que façam parte da instalação dos *softwares* e aplicativos de todos os servidores do Tribunal.
	- (B) A mídia para a realização da cópia de segurança é muito importante. O Tribunal deve dispor de um *pen-drive* corporativo para cada funcionário e nestes dispositivos deve ficar o *backup* dos dados sigilosos. Caso haja um desastre, haverá diversas cópias disponíveis dentro e fora das instalações.
	- (C) As cópias de segurança devem ser guardadas em um local com ar condicionado, com temperatura negativa ou próxima de zero grau, e somente o Técnico responsável deve ter a chave e o acesso ao local.
	- (D) Embora o armazenamento em nuvem seja uma alternativa de baixo custo, esta deve ser evitada como opção para cópias de segurança, pois todos os dados do Tribunal devem ficar armazenados apenas nas instalações internas.
	- (E) Os dados armazenados em cópias de segurança podem conter informações sigilosas. Neste caso, os dados que contenham informações sigilosas do Tribunal devem ser armazenados em algum formato criptografado.

- The purpose of most backup policies is to create a copy of data so that a particular file or application may be restored after data is lost, corrupted, deleted or a disaster strikes. Thus, backup is not the goal, but rather it is one means to accomplish the goal of protecting data. Testing backups is just as important as backing up and restoring data. Backup applications have long offered several types of backup operations. Two of the most common backup types are described below.
	- This operation will result in copying only the data that has changed since the last backup operation of any type. The modified time stamp on files is typically used and compared to the time stamp of the last backup. Backup applications track and record the date and time that backup operations occur in order to track files modified since these operations. Because this backup will only copy data since the last backup of any type, it may be run as often as desired, with only the most recent changes stored.
	- II. This type of backup makes a copy of all data to another set of media, which can be tape, disk or a DVD or CD. The primary advantage to performing this backup during every operation is that a complete copy of all data is available with a single set of media. This results in a minimal time to restore data, a metric known as a Recovery Time Objective (RTO).

The backup types  $I$  and  $II$  are, respectivelly,

- (A) Full backup − Differential backup.
- (B) Mirroring backup − Full backup.
- (C) Incremental backup − Full backup.
- (D) Differential backup − Mirroring backup.
- (E) Reverse backup − Continuous Data Protection backup.
- 46. Um Técnico deve realizar, como parte da instalação física de uma rede de computadores do Tribunal, a crimpagem de cabos UTP CAT 5 para interligar computadores e *Hubs/Switches*. Para isso ele selecionou o material necessário, conforme ilustra a figura abaixo.

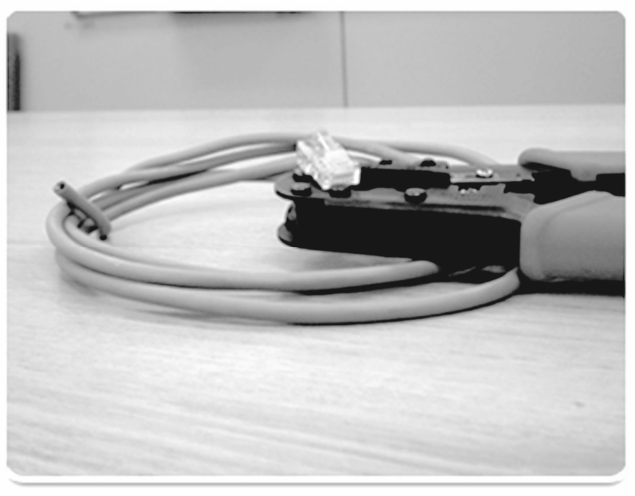

(Adaptado de: **http://tecnosolution.blogspot.com.br/2012/07/ aprendendo-crimpar-cabo-de-rede-cabo.html**)

 Ao abrir o cabo de rede, o Técnico notou que ele possui 4 pares de fios entrelaçados. Os dois fios de cada par, que estão entrelaçados, possuem diferentes cores. Antes de iniciar a crimpagem, o Técnico escolheu o padrão EIA/TIA 568B de sequência para as pontas. Desta forma, o primeiro par entrelaça as cores 1-branco e laranja e 2-laranja. Os pares seguintes são:

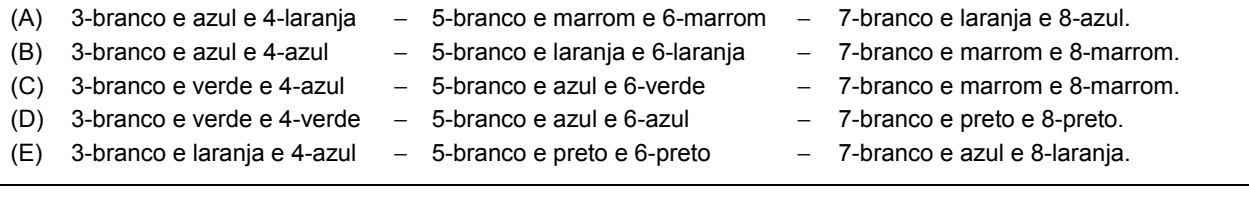

47. Considere que uma LAN do Tribunal está conectada em uma topologia formada por um *switch* como dispositivo concentrador central, do qual partem diversos pontos como *desktops*, impressora e servidor de dados. Certo dia, o *switch* parou de funcionar e toda a rede foi paralisada. Um Técnico foi chamado para solucionar o problema. Ele propôs, então, o uso de outro tipo de topologia que possui mais de uma conexão ao mesmo ponto/dispositivo da rede, de forma que se um *link* entre dois pontos se tornar inoperante, haverá outro caminho que permitirá o tráfego de dados entre esses pontos. Isso manterá a funcionalidade da rede mesmo em caso de falhas no meio de transmissão. Além disso, com esta topologia será possível escolher caminhos alternativos para os dados caso haja congestionamento de tráfego, e até mesmo dividir a carga de transmissão dos dados entre dois ou mais caminhos distintos.

A topologia anterior da LAN e a nova topologia proposta pelo Técnico são, correta e respectivamente,

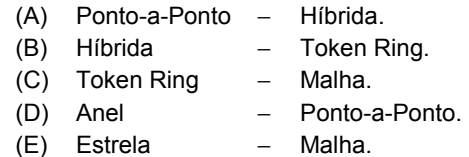

- 48. Um Técnico deseja verificar como estão as configurações TCP/IP de um computador com sistema operacional Windows 7, em português. Para fazer isso, ele deve:
	- I. Acessar o Painel de Controle, digitar a palavra adaptador na caixa de pesquisa, e, na Central de Rede e Compartilhamento, escolher Exibir conexões de rede. Na janela que se abre, clicar com o botão direito do *mouse* na conexão desejada e escolher Propriedades.
	- II. Clicar no botão Iniciar, digitar a palavra TCP/IP na caixa de pesquisa, escolher Exibir conexões de rede. Na janela que se abre, clicar com o botão direito do *mouse* na conexão desejada e escolher Propriedades.
	- III. Acessar o Painel de Controle, escolher Central de Rede e Compartilhamento, escolher Alterar as configurações TCP/IP. Na janela que se abre, clicar na conexão desejada para abrir a janela com as Propriedades.

O Técnico consegue verificar as configurações TCP/IP usando

- (A) I e II, apenas.
- (B) I e III, apenas.
- (C) I, apenas.
- (D) II e III, apenas.
- (E) I, II e III.

49. Na arquitetura TCP/IP, a Camada de

- (A) Aplicação, que fica imediatamente acima da camada de Rede/Internet, trabalha com os protocolos de nível mais baixo como o terminal virtual ou TELNET, de transferência de arquivos ou FTP e de correio eletrônico ou SNMP.
- (B) Rede/Internet utiliza o UDP (User Datagram Protocol), protocolo não orientado à conexão, não confiável e utilizado por aplicações que não necessitam nem de controle de fluxo, nem da manutenção da sequência das mensagens enviadas. O UDP é amplamente utilizado para a transmissão de dados de voz ou de vídeo.
- (C) Interface de Rede define um formato de pacote oficial e um protocolo, o IP. A sua tarefa é entregar pacotes IP onde eles são necessários. O roteamento de pacotes é de grande importância nesta camada, bem como a necessidade de evitar o congestionamento.
- (D) Transporte visa permitir que os *hosts* de origem e de destino mantenham uma comunicação. Utiliza o TCP, um protocolo orientado à conexão, confiável e que permite a entrega de pacotes originários da máquina remetente para o computador destino da rede.
- (E) Rede/Internet reúne outros protocolos como o DNS (Domain Name Service), que mapeia os nomes de *hosts* para seus respectivos endereços de rede, o HTTP (Hypertext Transfer Protocol), usado para buscar páginas na World Wide Web e o SMTP para gerenciamento de redes.
- 50. Considere a rede de computadores abaixo.

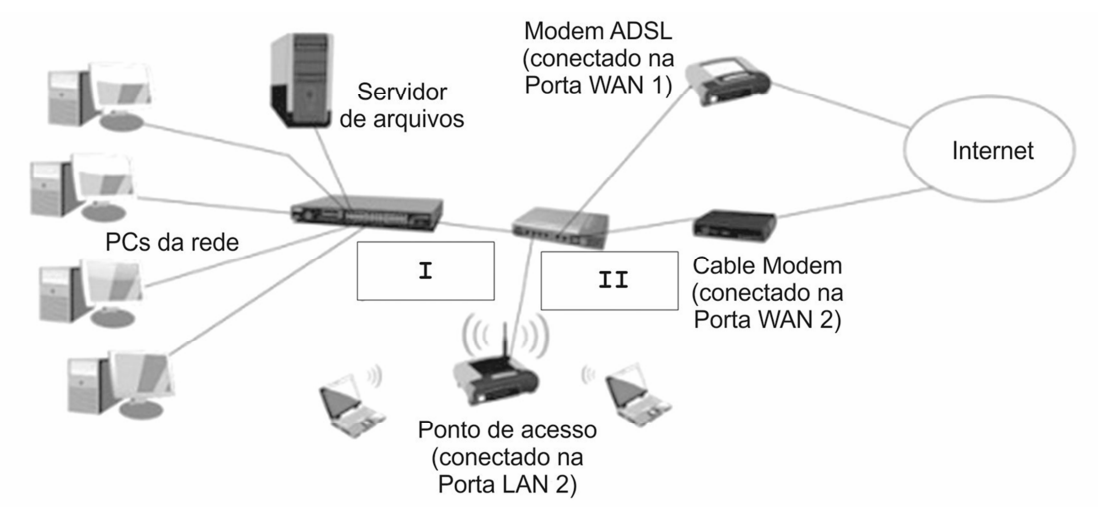

As caixas **I** e **II** correspondem, correta e respectivamente, aos dispositivos de interconexão:

(A) Router (conexão sem fio) − Gateway Dual LAN/WAN. (B) Switch (conectado na porta LAN 1) − Router Dual WAN. (C) Router (conectado na porta LAN 1) − Switch Dual WAN. (D) Switch (conexão sem fio) − Gateway Dual LAN/WAN. (E) Switch (conexão sem fio) − Switch Dual WAN/LAN.

Consider the text below.

*Client computers provide an interface to allow a computer user to request services of the server and to display the results the server returns. Servers wait for requests to arrive from clients and then respond to them. Ideally, a server provides a standardized transparent interface to clients so that clients need not be aware of the specifics of the system (i.e., the hardware and software) that is providing the service. Clients are often situated at workstations or on personal computers, while servers are located elsewhere on the network, usually on more powerful machines. This computing model is especially effective when clients and the server each have distinct tasks that they routinely perform.* 

#### The text defines

- (A) the mainframe-based model.
- (B) the client-server architecture.
- (C) a private network based on TCP/IP protocols.
- (D) an intranet designed to allow client and server to share information and resources.
- (E) the peer-to-peer network based on client/server model.
- 52. A figura abaixo apresenta uma arquitetura de rede com *firewall*. DMZ refere-se a uma *DeMilitarized Zone* ou zona desmilitarizada.

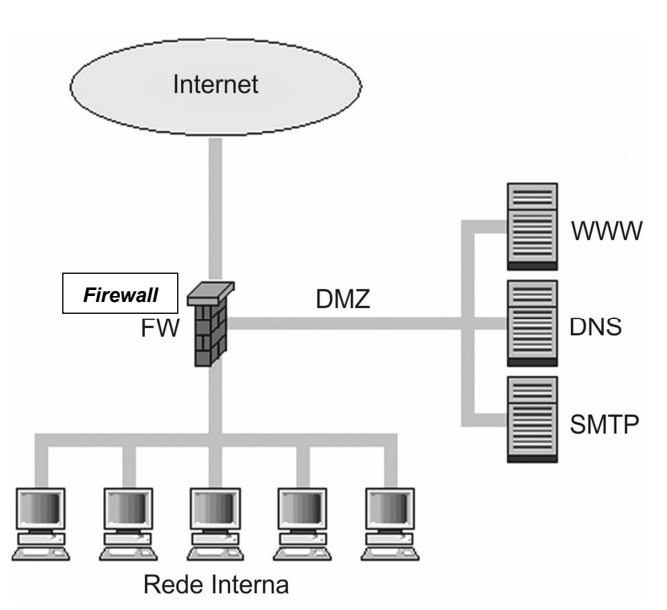

Um Técnico, observando a figura, afirma corretamente que

- (A) a DMZ e a rede interna devem estar no mesmo segmento de rede (ligadas ao mesmo *switch*, por exemplo). É imprescindível que estas redes estejam em um mesmo segmento para que a segurança da rede seja mais eficaz.
- (B) o tráfego para a DMZ é muito seguro. Em função disto, a política de filtragem para a DMZ é menos rigorosa. Tanto as conexões para os sistemas dentro da DMZ como as conexões partindo da DMZ para a rede interna são livres de controles.
- (C) a configuração do *firewall* deve ser do tipo *default deny*, bloqueando tudo o que não for explicitamente permitido. Esta abordagem é geralmente mais segura, pois requer uma intervenção do administrador para liberar o tráfego desejado, o que minimiza o impacto de eventuais erros de configuração na segurança da rede e tende a simplificar a configuração do *firewall*.
- (D) o *firewall* possui três interfaces de rede: uma para a rede externa, uma para a rede interna e outra para a DMZ. O *firewall* usado deve ser do tipo estático, que gera dinamicamente regras que permitem a entrada de respostas das conexões iniciadas na rede interna; portanto, não é preciso incluir na configuração do *firewall* regras de entrada para estas respostas.
- (E) dois critérios de filtragem podem ser empregados no *firewall*: *default allow*, ou seja, todo o tráfego que não for explicitamente permitido é bloqueado ou *default deny*, ou seja, todo o tráfego que não for explicitamente proibido é liberado.
- 53. Os N-IDS ou Sistemas de Detecção de Intrusão baseados em Redes utilizam métodos para informar e bloquear as intrusões. Considere os métodos abaixo.
	- I. Reconfiguração de dispositivos externos: um comando é enviado pelo N-IDS a um dispositivo externo (com um filtro de pacotes ou um *firewall*) para que se reconfigure imediatamente e possa bloquear uma intrusão. Esta reconfiguração é possível através do envio de dados que expliquem o alerta (no cabeçalho do pacote).
	- II. Envio de um *trap* SMTP a um supervisor externo (armadilha SMTP): é enviado um alerta (e detalhes dos dados envolvidos) em forma de um datagrama SMTP para um console externo.
	- III. Registro (*log*) do ataque: cria um *backup* dos detalhes do alerta em um repositório, incluindo informações como o registro da data, o endereço IP do intruso, o endereço IP do destino, o protocolo utilizado e a carga útil.
	- IV. Armazenamento de pacotes suspeitos: os pacotes originais capturados e/ou os pacotes que desencadearam o alerta são guardados.
	- V. Envio de um ResetKill: construção de um pacote de alerta IP para forçar o fim de uma conexão (válido apenas para as técnicas de intrusão que utilizam o protocolo de aplicação IP).

Estão corretos os métodos

- (A) I, II, III, IV e V.
- (B) I, II e IV, apenas.
- (C) II, III e V, apenas.
- (D) IV e V, apenas.
- (E) I, III e IV, apenas.
- 54. *Um ataque massivo de* hackers *afetou empresas de diversos países do mundo. Até o momento, companhias de várias áreas de atuação, como comunicação, saúde e finanças foram prejudicadas. De acordo com informações da BBC, Estados Unidos, China, Rússia, Itália e Vietnã têm problemas similares com computadores 'sequestrados' por um tipo de vírus. Há ainda relatos de problemas na Espanha e Portugal.*

 *Além de companhias como Vodafone, KPMG e Telefónica, o serviço de saúde britânico NHS também foi atingido por criminosos virtuais, de acordo com informações da agência Reuters. Ainda segundo a agência, o sistema de saúde do Reino Unido está respondendo aos ataques e, por conta dessa situação, diversos hospitais ao redor do país cancelaram consultas e atendimentos.* 

 *Os criminosos infectam as máquinas e demandam um resgate para 'liberar' os dados bloqueados. Alguns relatos informam que os* malwares *estão cobrando US\$ 300 para liberar cada um dos computadores sequestrados e pedem o pagamento em* bitcoins*. Na rede social Twitter, vários usuários compartilharam imagens de suas telas de computadores após o sequestro. De acordo com relatos, o* malware *chega por* e-mail *e afeta, até então, apenas computadores com o sistema operacional Windows.* 

(Adaptado de: **http://noticias.r7.com/tecnologia-e-ciencia/internet-sob-alerta-ataque-hacker-derruba-sistemas-de-empresas-em-todo-o-mundo-12052017**)

Esse tipo de ataque é chamado

- (A) *ransomware*.
- (B) *spoofing*.
- (C) *sniffing*.
- (D) *defacement*.
- (E) DoS.
- 55. As redes sem fio são padronizadas segundo o IEEE, que regulamentou a norma 802.11 e as suas versões dividindo em grandes grupos em função do seu raio de alcance. Um destes grupos denomina-se
	- (A) WCAN, que é prioritariamente usada em redes corporativas que atravessam cidades e até mesmo estados. O protocolo mais conhecido é o WiMAX que pode atingir velocidade de até 70Mbit/s. Essa conexão é utilizada na prática entre os provedores de acesso e seus pontos de distribuição.
	- (B) WPAN, uma rede com alcance limitado a um raio de 100 a 300 m, comumente usada em escritórios, *shopping centers*, residências e instituições de ensino como alternativa de acesso à internet ou extensões de redes convencionais. A principal tecnologia dessa categoria é o Hi-Fi.
	- (C) WLAN, cujo alcance é de 10 a 100 metros, realizando a comunicação entre dispositivos móveis. A tecnologia mais utilizada é o Bluetooth e seus antecessores são o InfraRed ou IrDA, ZigBee e UXB.
	- (D) WWAN, com grande área de cobertura. Os telefones celulares são os principais dispositivos utilizados nesse escopo de rede, que é muito utilizada em serviços de voz e dados, que são serviços geralmente de custo elevado. Essa modalidade utiliza tecnologia de telecomunicação móvel como LTE.
	- (E) WMAN, que utiliza ondas de rádio para realizar a conexão com a internet e inclui conexão ADSL em sistemas de TV por fibra óptica. É utilizada em lugares públicos, como aeroportos, com o objetivo de diminuir custos. O principal problema desse tipo de rede é a frequência, pois pode conduzir à interferência de telefones sem fio.

- 56. *A criptografia digital é um mecanismo de segurança para o funcionamento dos programas computacionais. Como os dados tornam-se embaralhados, eles ficam inacessíveis a pessoas não autorizadas.*
- *O Tribunal Superior Eleitoral usa algoritmos proprietários* **<sup>I</sup>** *, de conhecimento exclusivo do TSE.*

 *O boletim da urna eleitoral é criptografado de forma segmentada, assinado digitalmente e transmitido.* 

 *Além da criptografia, existe a* **II***, que é o processo pelo qual são recuperados os dados previamente criptografados.* 

 *No recebimento do boletim da urna eleitoral ocorre:* 

- − *a validação da compatibilidade da chave pública de assinatura digital do boletim de urna com a chave privada do Totalizador;*
- − *a decriptografia do boletim de urna de forma segmentada;*
- − *a leitura do boletim de urna decriptografado;*
- − *o armazenamento do boletim de urna criptografado e decriptografado.*

(**http://www.tse.jus.br/eleicoes/biometria-e-urna-eletronica/criptografia**)

As lacunas I e II são, correta e respectivamente, preenchidas com

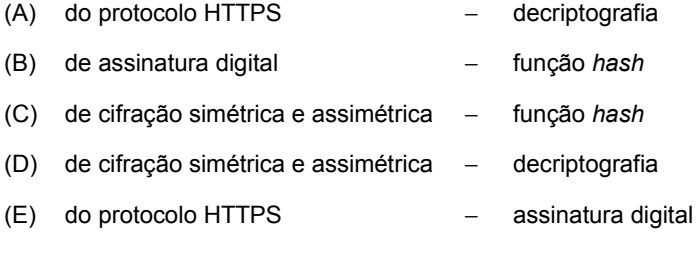

- 57. Considere que o Tribunal Regional Eleitoral está implantando as melhores práticas do COBIT 5. Uma equipe está trabalhando na criação de tabelas de mapeamento entre os objetivos corporativos e os objetivos de TI e entre os objetivos de TI e os habilitadores do COBIT 5. Este instrumento é importante, pois permite a definição das prioridades de implementação, melhoria e garantia da governança corporativa de TI com base nos objetivos estratégicos do Tribunal e no respectivo risco. Na prática, este mecanismo permite:
	- − Definir as metas e objetivos tangíveis e relevantes em vários níveis de responsabilidade;
	- − Filtrar a base de conhecimento do COBIT 5, com base nos objetivos do Tribunal, para extrair a orientação pertinente para inclusão na implementação, melhoria ou garantia de projetos específicos;
	- − Identificar e comunicar claramente como os habilitadores são importantes para o atingimento dos objetivos corporativos.

Este mecanismo do COBIT 5 é denominado

- (A) mapa de visão holística e sistêmica.
- (B) *Board Briefing on IT Governance*.
- (C) cascata de objetivos.
- (D) Base de Conhecimento do COBIT.
- (E) PBRM Map-Plan, Build, Run and Monitor.

58. Considere a sequência de acontecimentos abaixo.

- I. Um usuário do Tribunal tentou utilizar a função para impressão do relatório de análise de resultados das eleições de 2014 e ocorreu um travamento.
- II. Novamente o mesmo travamento da função de impressão ocorreu ao ser utilizada pelo funcionário.
- III. A causa-raiz do travamento da função de impressão foi descoberta e uma solução de contorno foi encontrada para o travamento da função de impressão.

Diante destes acontecimentos, um Técnico que utiliza as melhores práticas da ITIL v3 atualizada em 2011, deve

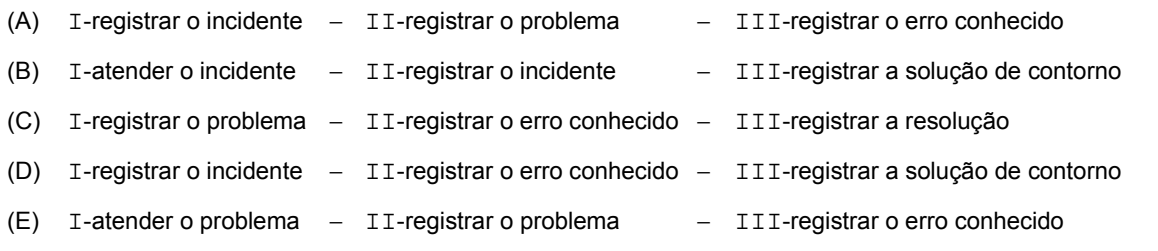

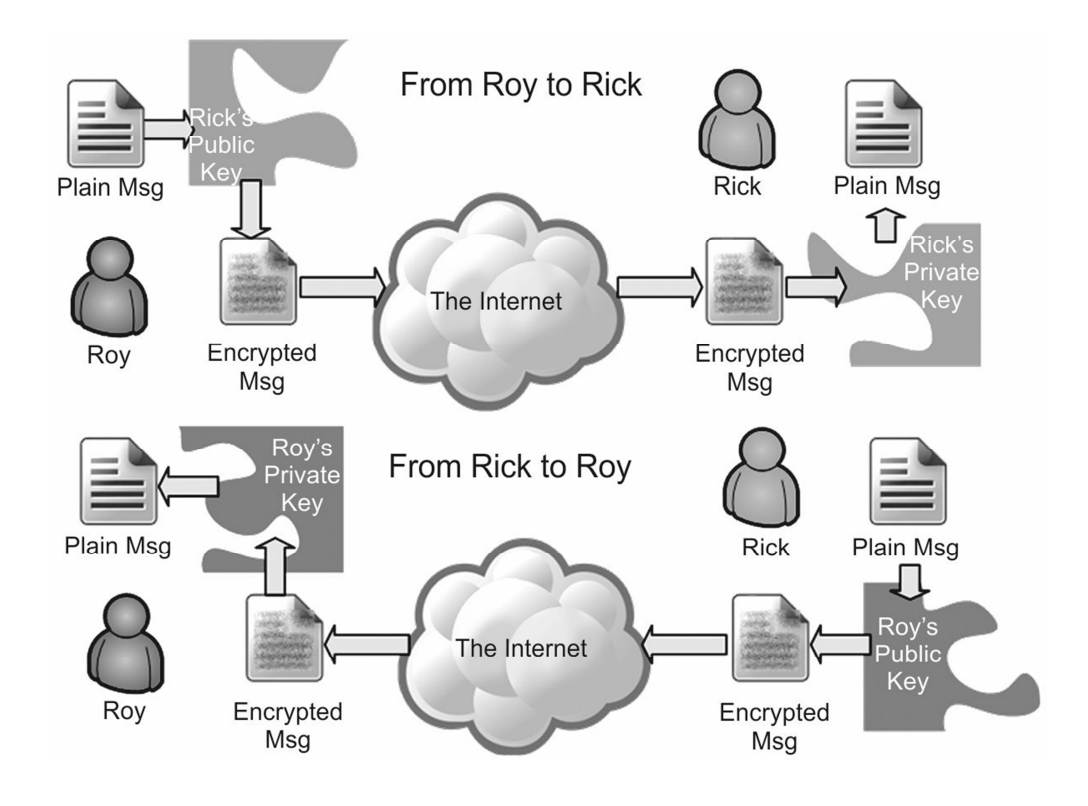

The correct way to describe the main concepts showing by the figure is:

- (A) If someone wants to send a private message, he gets the secret key (directly from the receiver in an e-mail) and use it to encrypt the message. For a message back to the sender, the receiver grab his secret key and encrypt with that. So all the encrypting is done with the secret keys, and all the decrypting is done with the corresponding public keys.
- (B) There's one major benefit to doing encryption this way: there is no need to send anything secret over an insecure channel. The public key goes out to the world, but it's not secret and it doesn't need to be. The private key can stay safe on a personal computer, where it was generated.
- (C) The secret key cryptography method, also called asymmetric encryption, employs a secret key for both encryption and decryption. The sender uses the key to encrypt the plain message and sends the encrypted message to the receiver. The receiver applies the same key to decrypt the message and recover the plain message.
- (D) Hash algorithms are typically used to provide a digital fingerprint of a plain message contents, often used to ensure that the message has been altered by an intruder or virus. Using public and secret keys, hash functions, then, provide a measure of the corruption of a message.
- (E) The public key cryptography method, also called symmetric encryption, employs two keys that are mathematically related although knowledge of one key does not allow someone to easily determine the other key. One key is used to encrypt the plain message and the other key is used to decrypt the cipher text.
- 60. Um Técnico está ajudando a definir os privilégios dos funcionários do Tribunal de forma que possam acessar os serviços essenciais à sua atuação. O objetivo é proteger a confidencialidade, a integridade e a disponibilidade dos ativos do Tribunal por meio da garantia que apenas funcionários autorizados sejam capazes de acessar ou modificar esses ativos, buscando evitar o acesso indevido de pessoas não autorizadas.

De acordo com a ITIL v3 atualizada em 2011, o Técnico está trabalhando em atividades ligadas

- (A) ao processo Gerenciamento Técnico.
- (B) à função Gerenciamento da Política de Segurança.
- (C) ao processo Gerenciamento de Continuidade de Serviços de TI.
- (D) à função Gerenciamento de Segurança da Informação
- (E) ao processo Gerenciamento de Acesso.